**Universiteit Twente**

# **HIDDEN MAINSTREAM: THE MAINFRAME LANGUAGES**

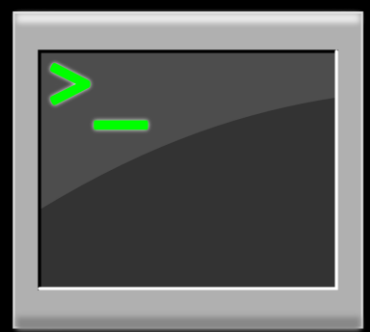

### **DR. VADIM ZAYTSEV**

WORKSHOP ON PROGRAMMING RESEARCH IN MAINSTREAM LANGUAGES (PRIML @ LICS/ICALP 2020)

## **DR. VADIM ZAYTSEV AKA @GRAMMARWARE**

### • Worked in research (CWI, VU, Koblenz)

- software evolution
- software languages (PL+)
- grammars in a broad sense
- Worked in industry (Raincode, Raincode Labs)
	- legacy systems
	- software migration
	- mainframe to cloud native
- [http://grammarware.net,](http://grammarware.net/) [http://twitter.com/grammarware,](http://twitter.com/grammarware)

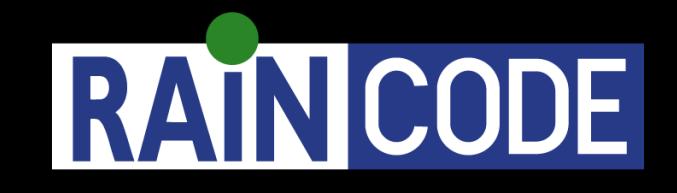

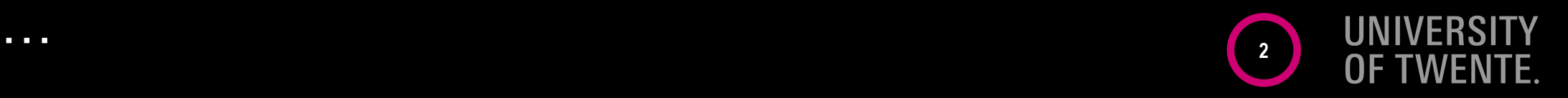

### **IBM S/360**

In use since 1964

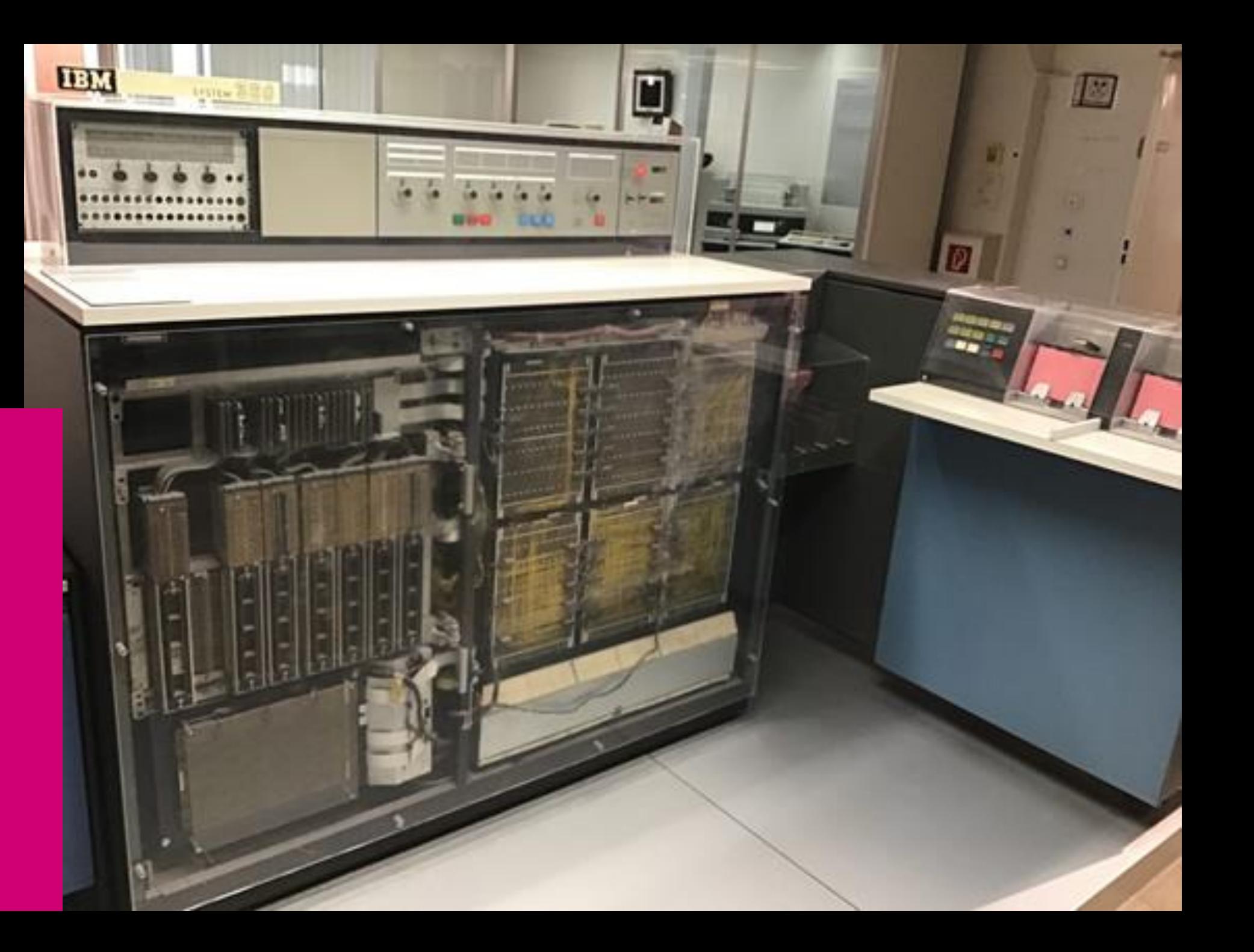

### A MAINFRAME LANGUAGES

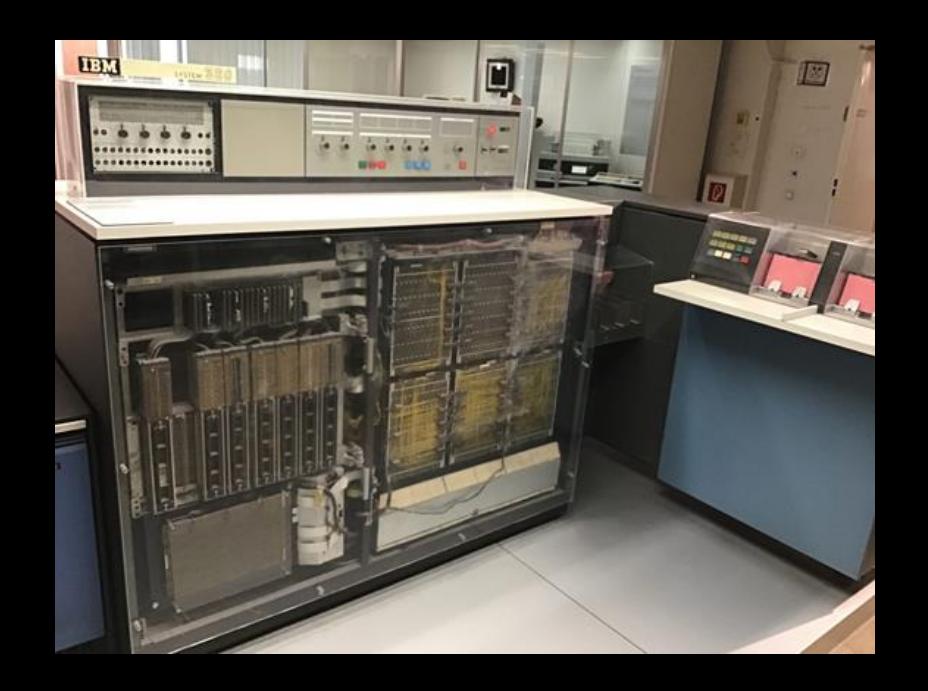

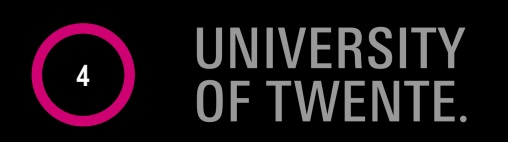

**Report to CONFERENCE on DATA SYSTEMS LANGUAGES** Including **INITIAL SPECIFICATIONS** for a COMMON BUSINESS ORIENTED LANGUAGE (COBOL) for Programming **Electronic Digital Computers** 

**DEPARTMENT OF DEFENSE APRIL 1960** 

## **COBOL**

- **Language designed by committee** • **tech advisor: Grace Murray Hopper**
- **Based on ideas of Grace Hopper** • **and Bob Bemer (COMTRAN)**
- **Extremely verbose**
	- **looks like English**
	- **surprisingly readable!**
- **Hard to find empirical fodder**
	- **little open source**
	- **closed source portfolios are huge**
- **Hard to implement**
	- **large grammar**
	- **complex semantics <sup>5</sup>**

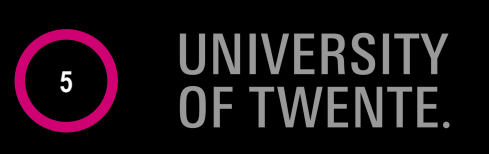

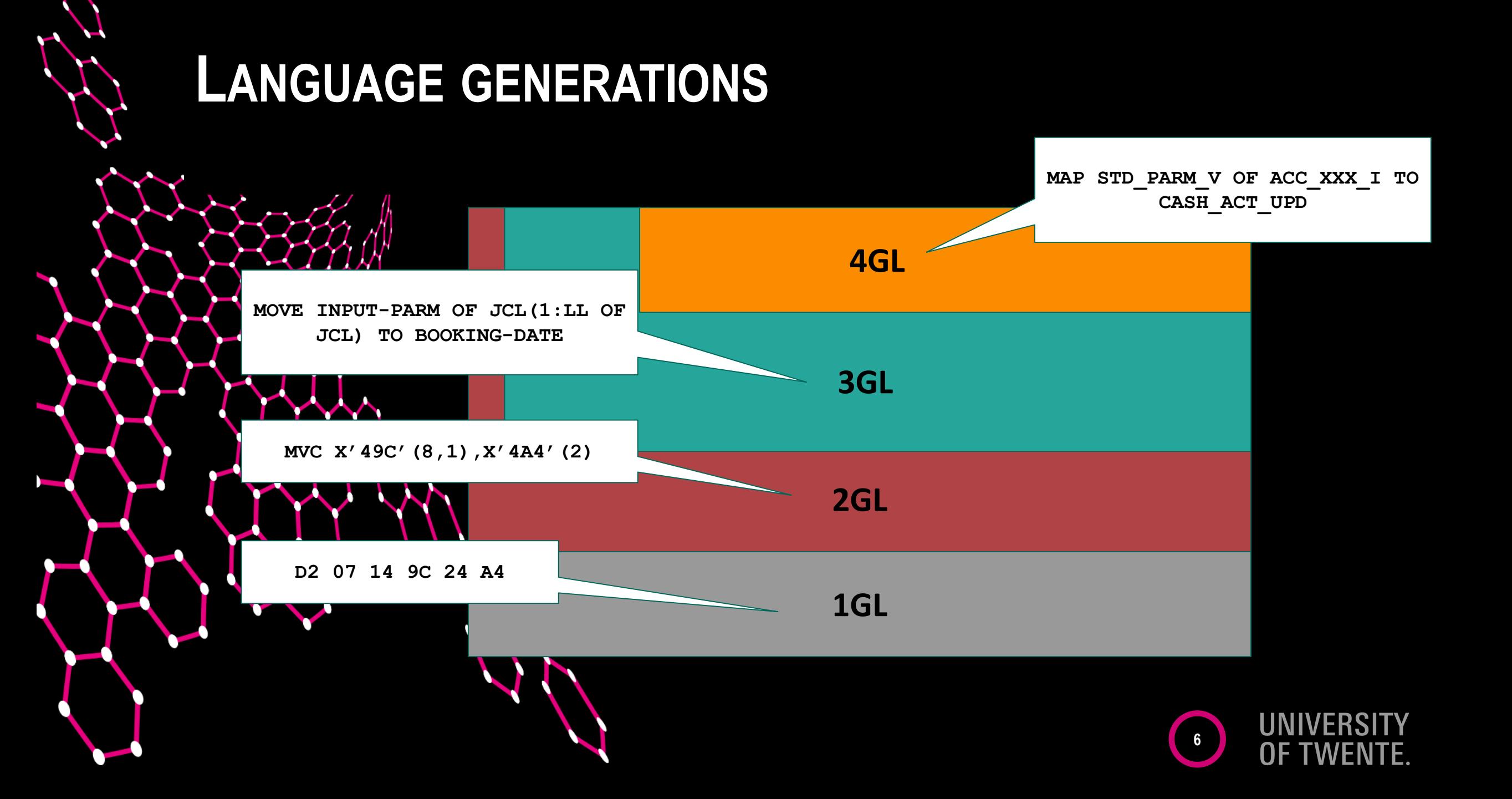

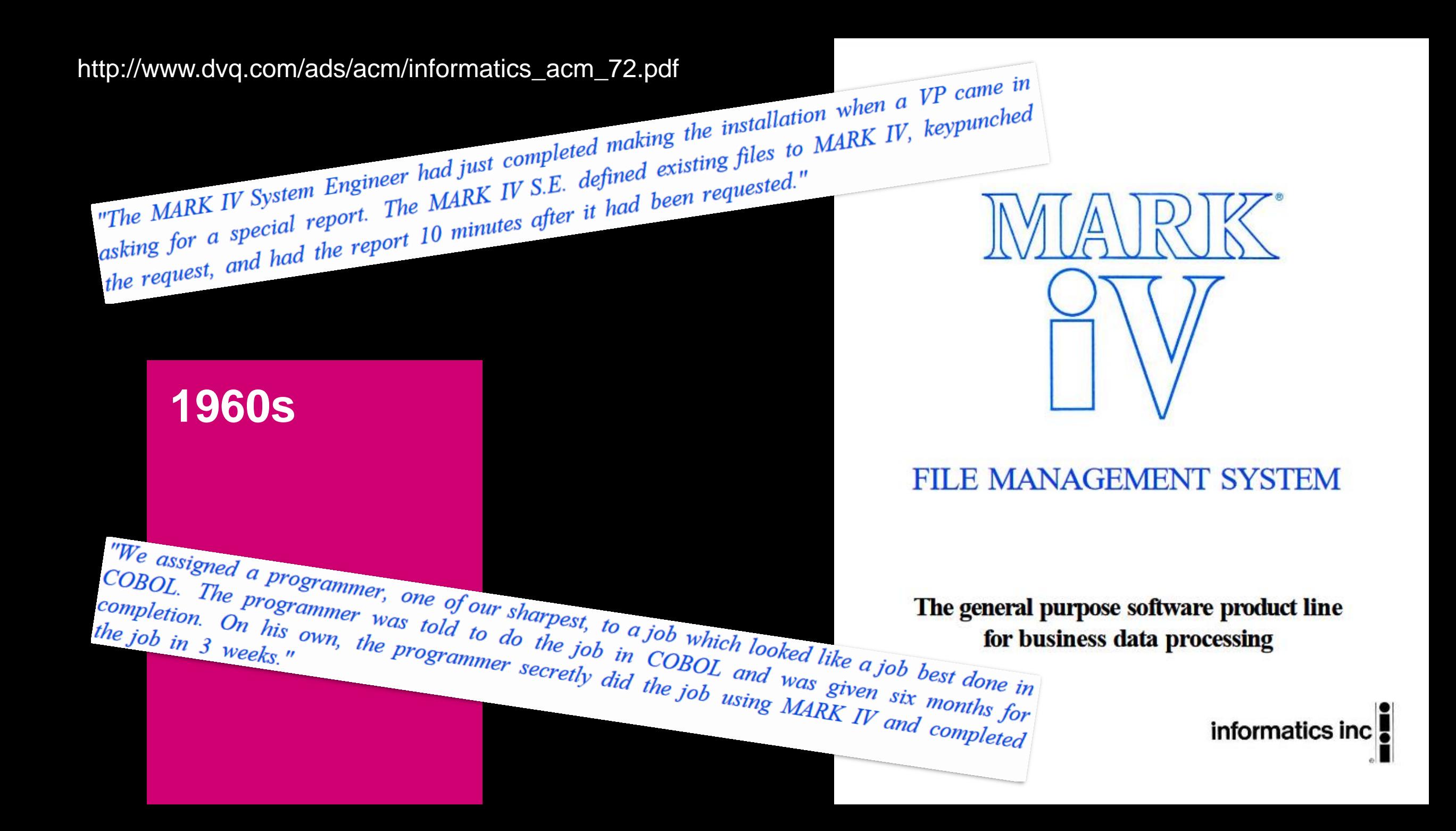

### Computerworld - Aug 17, 1987

### **1970s**

# Users say Pacbase worth effort

**BY ALAN ALPER CW STAFF** 

PEARL RIVER, N.Y. - Three users of Pacbase, an application generator developed 15 years ago by CGI-Informatique in Paris, are finding that the system saves development time and maintenance costs, even if it is omewhat difficult to learn.

Marketed in the U.S. by CGI lystems, Inc., located here, the vstem is based on the Merise nethodology, a structured proramming technique popular in rance. The system runs on BM mainframes under DOS. OS/VSE and MVS as well as on Ioneywell, Inc. and Unisys Corp. large-scale systems. It upports most teleprocessing nonitors and data base managenent systems, including IBM's **DB2.** 

Pacbase is installed at 500 ites worldwide, including 90 in he U.S., the company notes. GI has stepped up its U.S. presnce, and its U.S. revenue is exected to exceed revenue derived from other countries this year for the first time. Worldwide revenue was \$77 million last year, CGI says. Pacbase has evolved from an Continued on page 23

WENTE.

#### Pacbase Development methodology

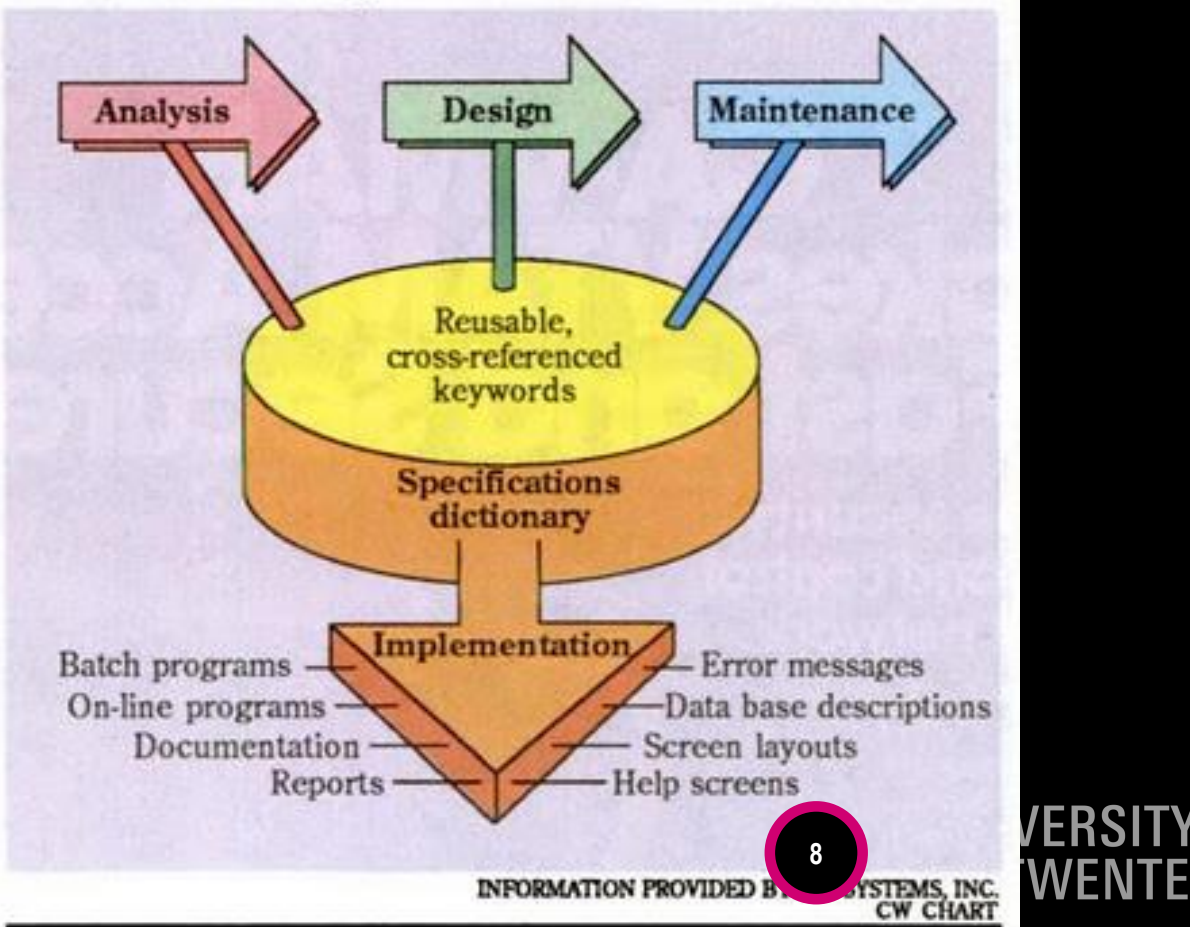

James Martin, Applications Development Without Programmers, 1981 Louis Schlueter, User-Designed Computing: The Next Generation, 1988

### **1980s**

- 12 pages of COBOL
- 2 pages of Mark IV
- statement in Nomad

# **APPLICATION DEVELOPMENT WITHOUT PROGRAMMERS** 400 ascococo APPLICATION **APPEICATION**

### **JAMES MARTIN**

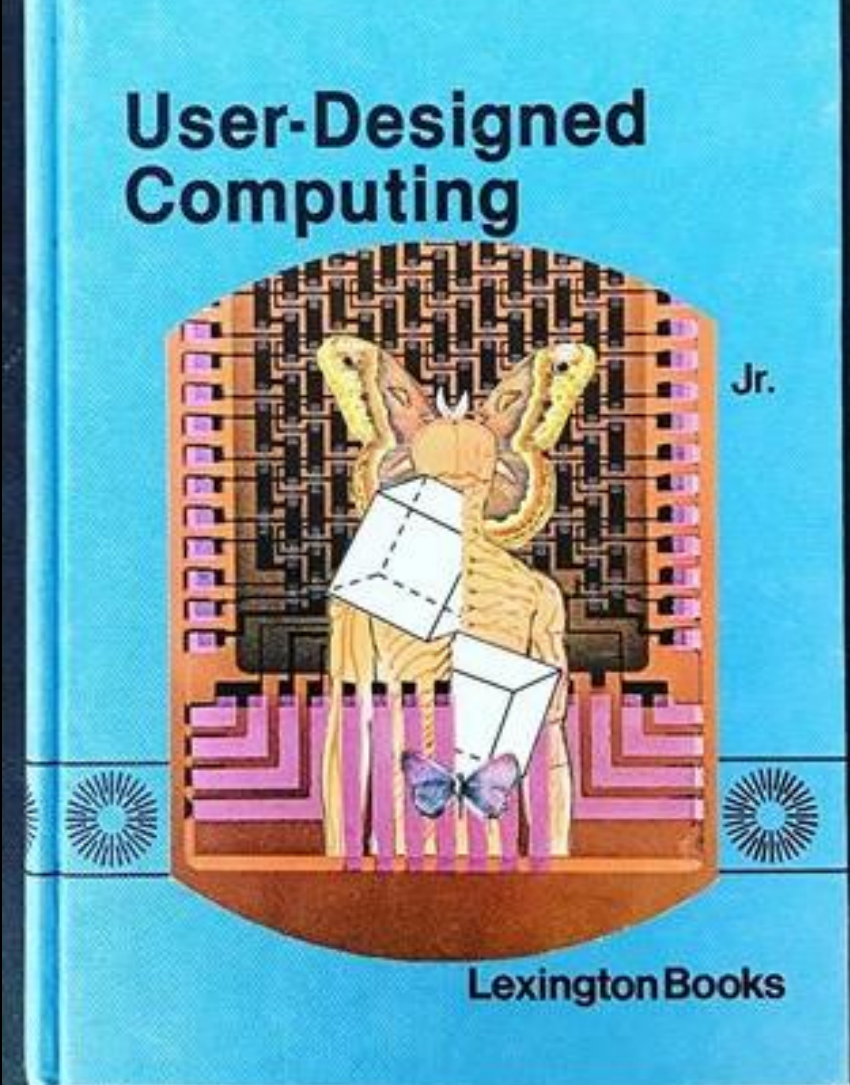

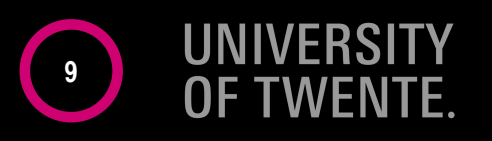

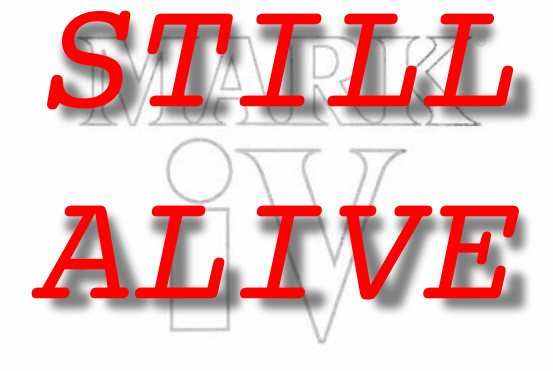

#### **FILE MANAGEMENT SYSTEM** as

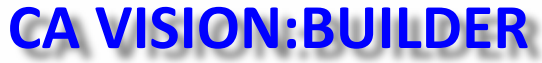

The general purpose software product line for business data processing

informatics inc.

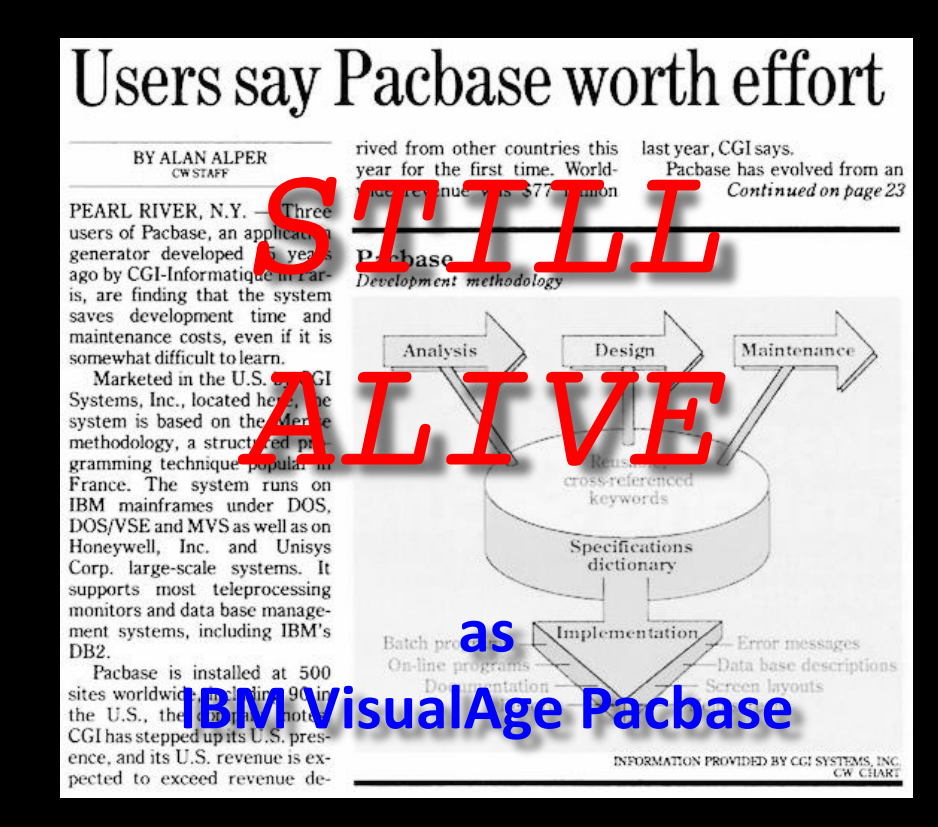

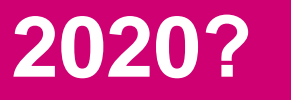

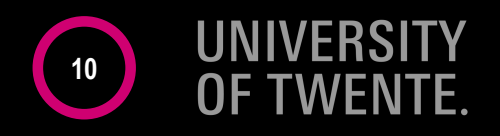

## **WHAT ABOUT COBOL?**

- 43% of banking systems built on COBOL [Reuters 2017]
- 15% of new applications built in COBOL [Gartner 2003]
- 75% of business data processed by COBOL [Gartner 2003]
- 80% of in-person transactions run COBOL [Reuters 2017]
- 95% ATM swipes rely on COBOL code [Reuters 2017]
- 180–200 billion LOC of COBOL in use [Gartner 2003]
	- 220 billion LOC in use Reuters 2017]
	- one codebase up to 250 MLOC [Bankia'20], 343 MLOC [NYMellon'12]
- Replacement costs at \$25 per line [Tactical Strategy Group]
- 1 COBOL app costs \$5M/year [Micro Focus 2003]
	- 4000 MIPS will cost \$6–16M/year [Raincode 2020]

(thenewstack.io/cobol-everywhere-will-maintain/ (2017), <https://beyondparsing.com/interview-with-vadim-zaytsev/> (2020), etc

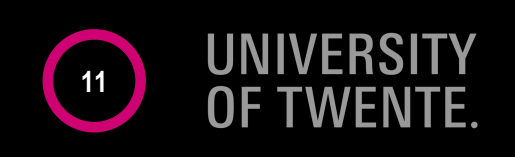

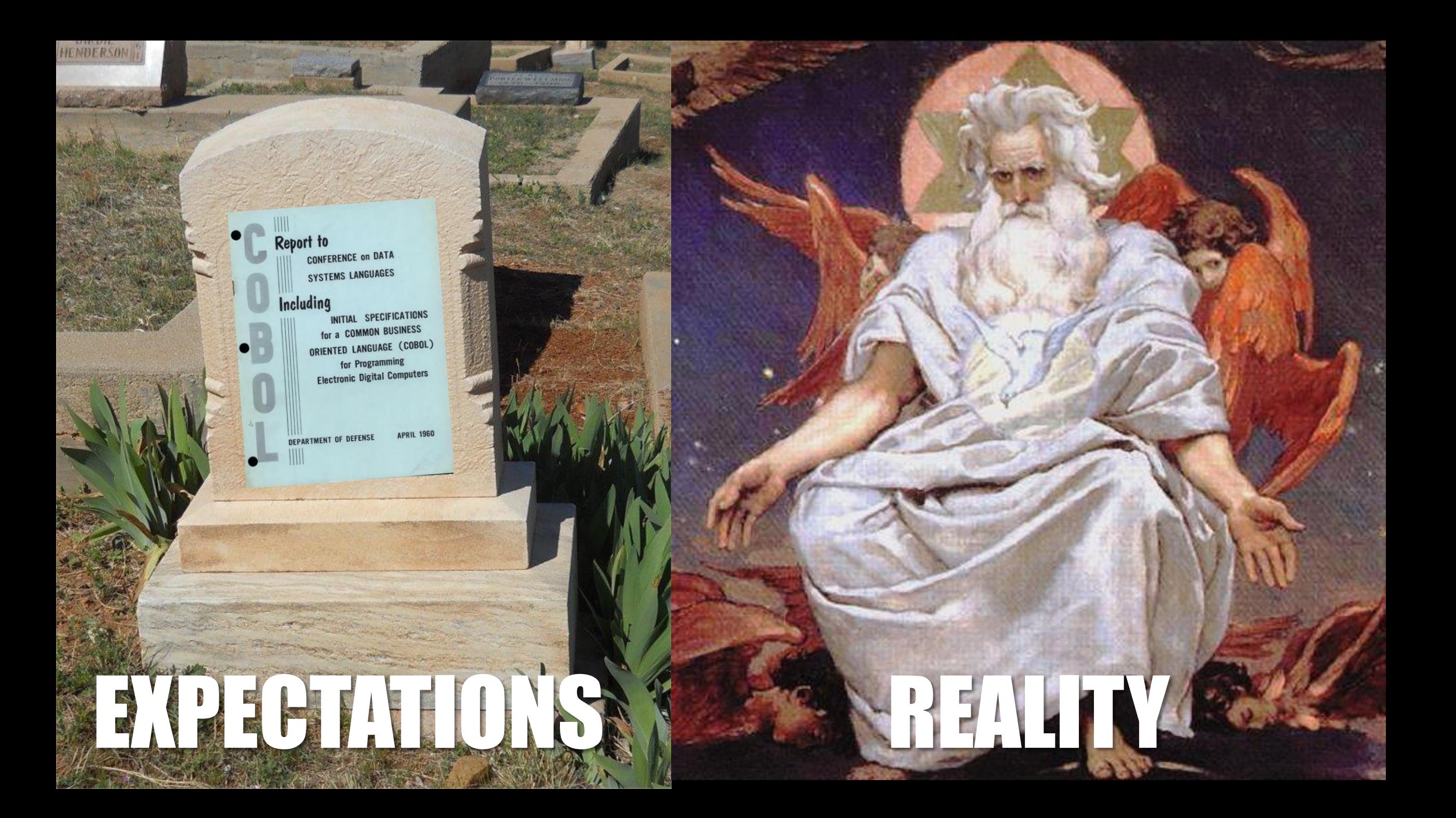

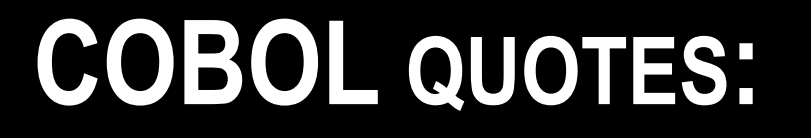

- "it's only a matter of time before all the existing COBOL programmers die of old age" [Yourdon 1996]
	- *"maybe it will all be outsourced to some part of the world where COBOL maintenance programming is considered a pleasant alternative to growing rice or raising pigs"* [Yourdon 1996]

**13**

- "The use of COBOL cripples the mind; its teaching should, therefore, be regarded as a criminal offence." [Dijkstra 1975]
- However, research on COBOL is not! [Lämmel 2004]

cf.:<https://www.cs.vu.nl/Cobol/stop-bashing-cobol.pdf>

### **TAKEAWAY #1:**

- Legacy languages matter
- Software written in them runs your life
- 2GLs like HLASM

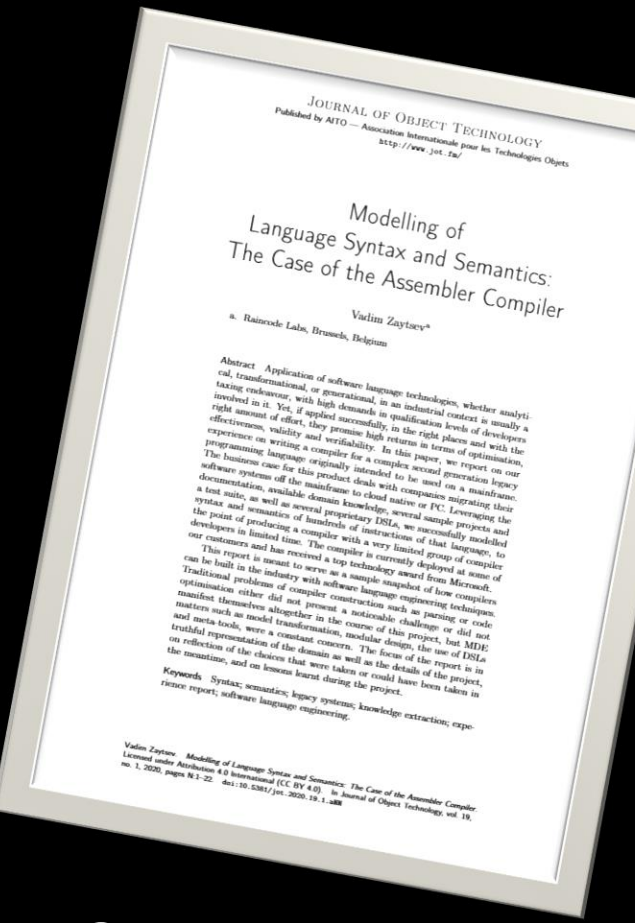

- 3GLs like COBOL, PL/I, CLIST, REXX, RPG, FORTRAN
- 4GLs like Pacbase, AppBuilder, IDEAL, VISION:BUILDER

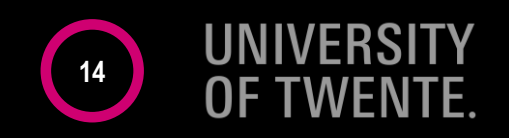

### ANGUAGE TAN URES TO BE AFRAID OF

**BE AFRAID. BE VERY AFRAID.** 

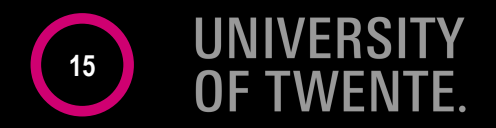

# Language features to be afraid of:

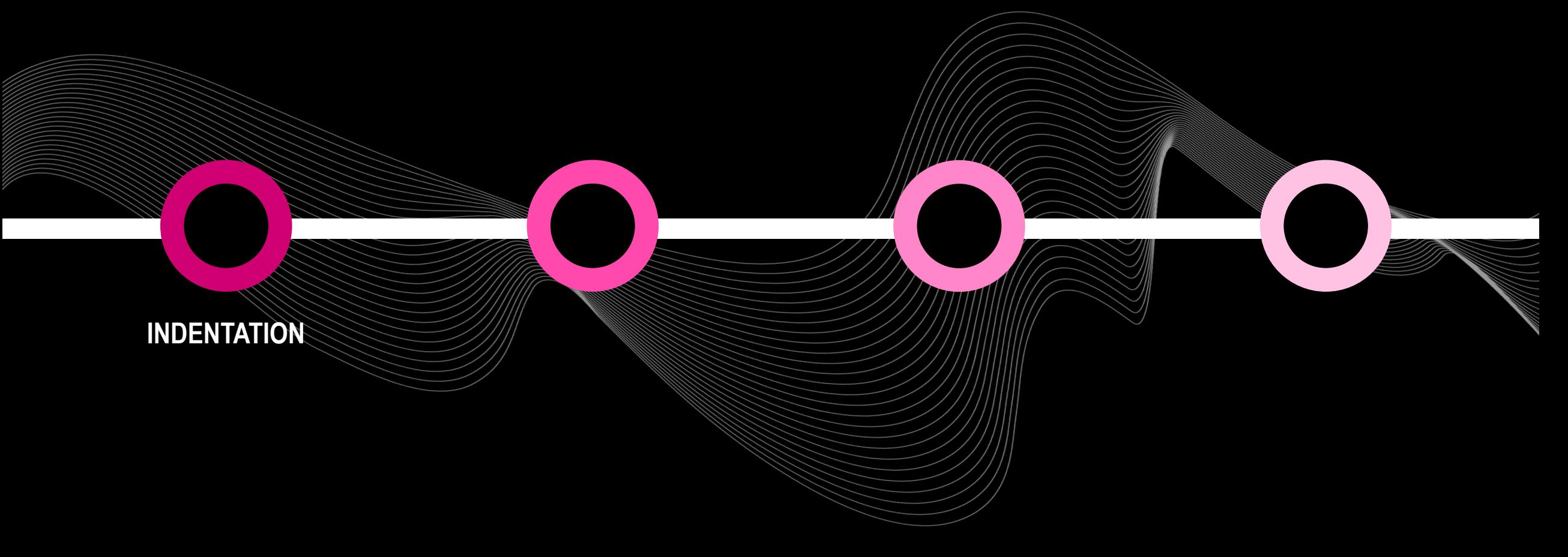

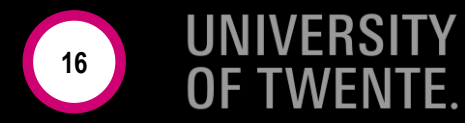

#include <X11/Xlib.h> #include <stdio.h> #include <stdlib.h> #define G >> #define 0 << #define S E(4)k=V+(V&2). #define P(V,I) U(q+V,t\*4+I) #define E(b) for(int V=0; V<b; V++) #define R a d; long t,r,c,k; unsigned q[16]

> $:99:$  $2 * k$ )

 $);$  }

,0);

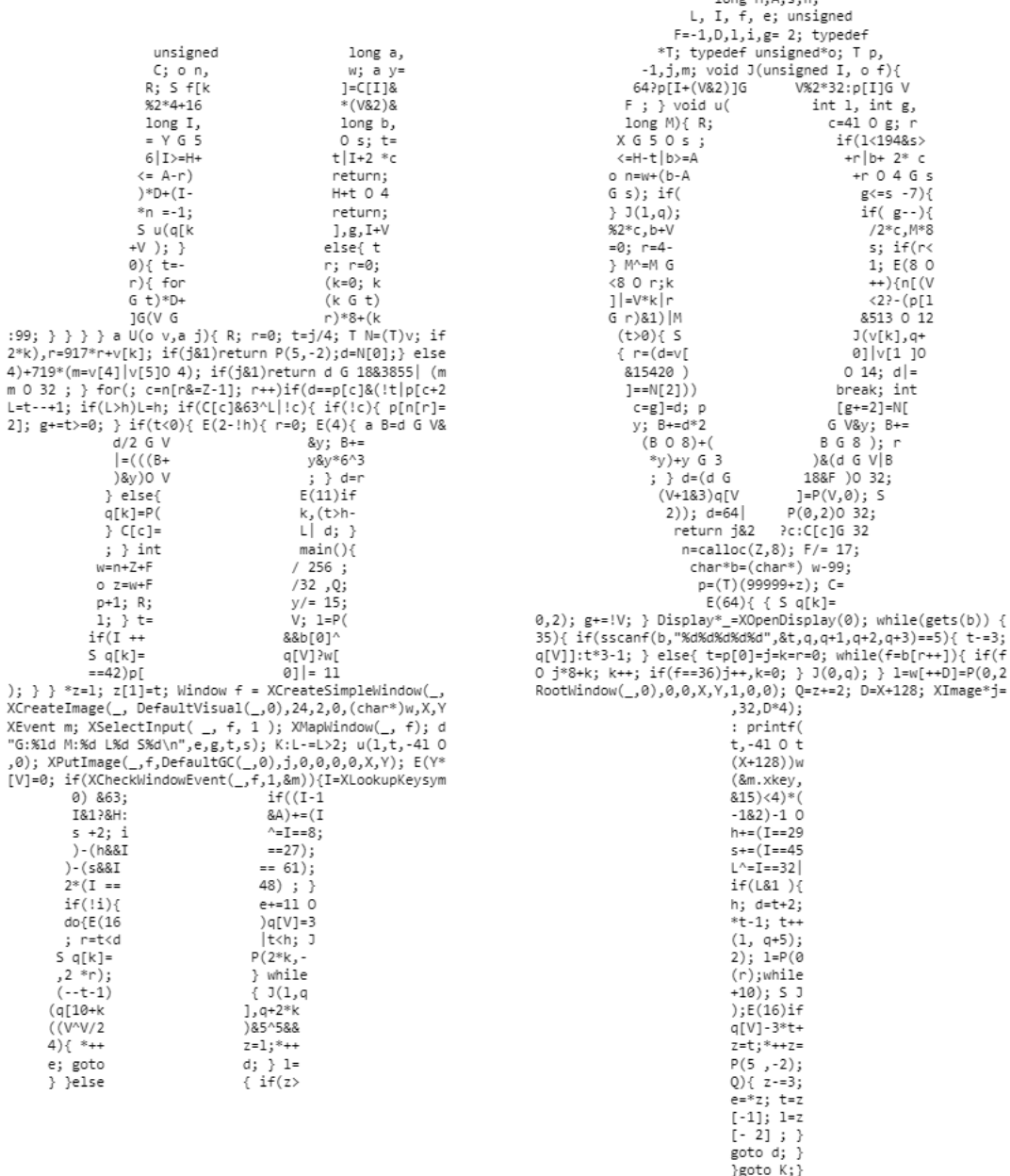

 $1000H \triangle$ ch

### **FREE FORMATTING**

• C# • Java

**C+++** 

• JavaScript

• …

 $t - = 3;$ 

• C

• <https://www.ioccc.org/2019/dogon/prog.c> [Dogon, IOCCC 2019]

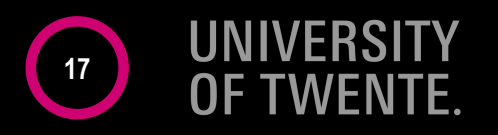

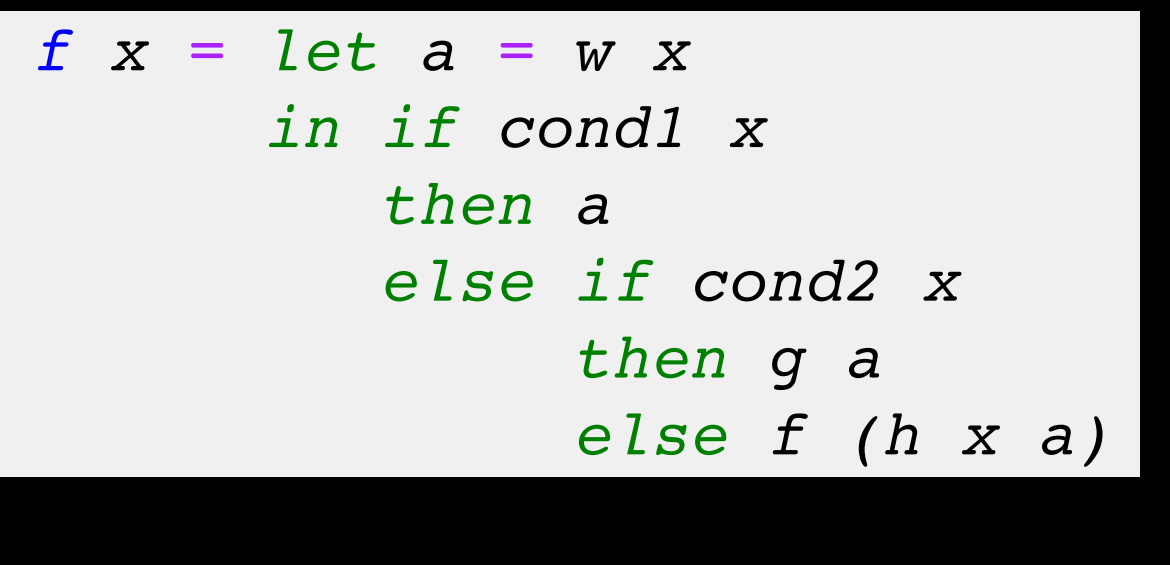

### **ALIGN HOMOGENEOUS PARTS**

• Haskell • Kotlin

• [[Landin 1966](https://doi.org/10.1145/365230.365257)]

**class** Pony(flyer: CanFly, walker: CanWalk) : CanFly **by** flyer, CanWalk **by** walker

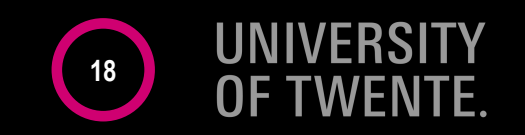

 $i = 1$ while i < 6: print(i)  $i$  +=  $1$ else: print("error")

### **ALIGN ALL BLOCKS**

### • Python

**IVERSI 19**

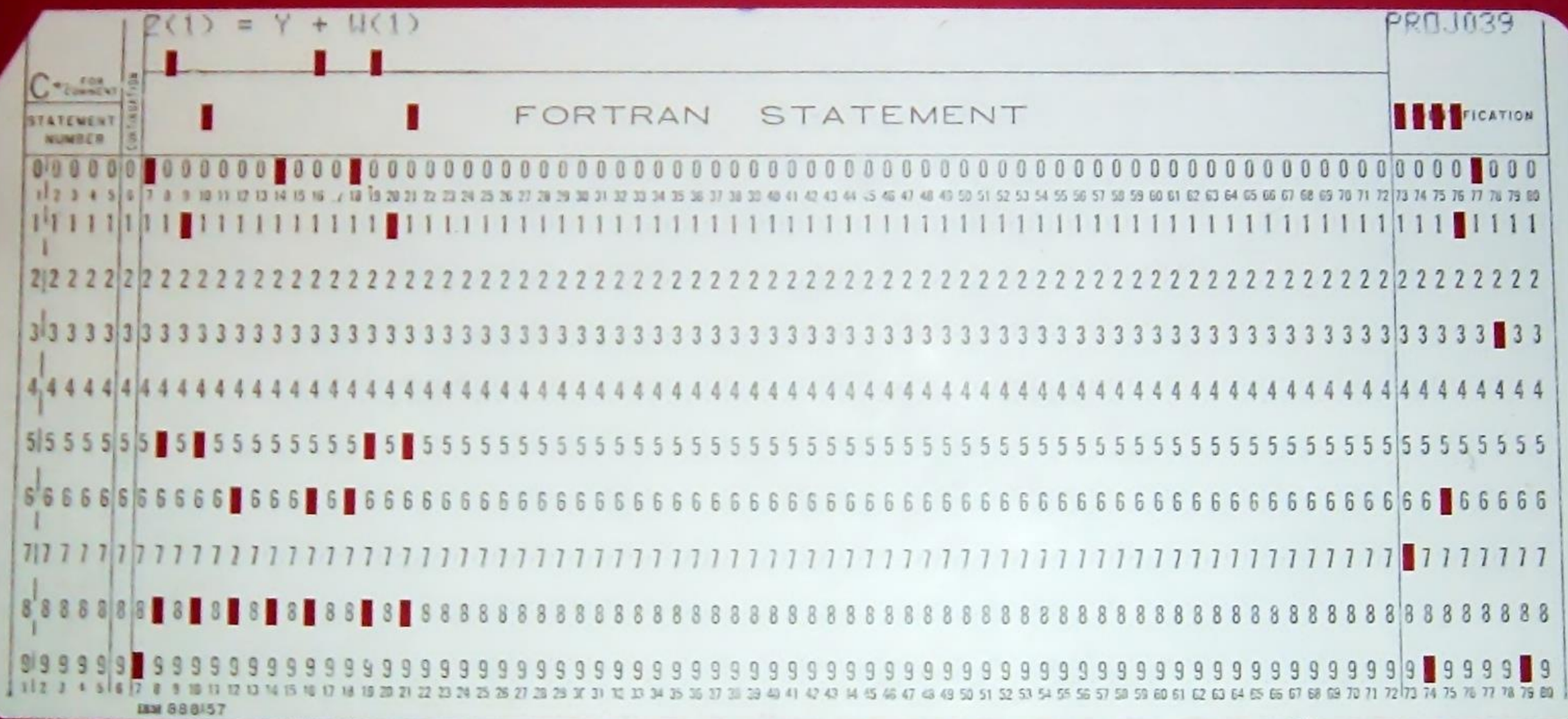

Arnold Reinhold, CC-BY-SA, 2006, **2006** <https://commons.wikimedia.org/wiki/File:FortranCardPROJ039.agr.jpg>

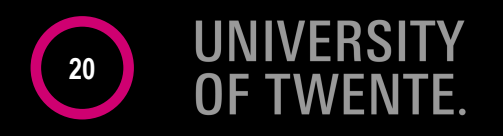

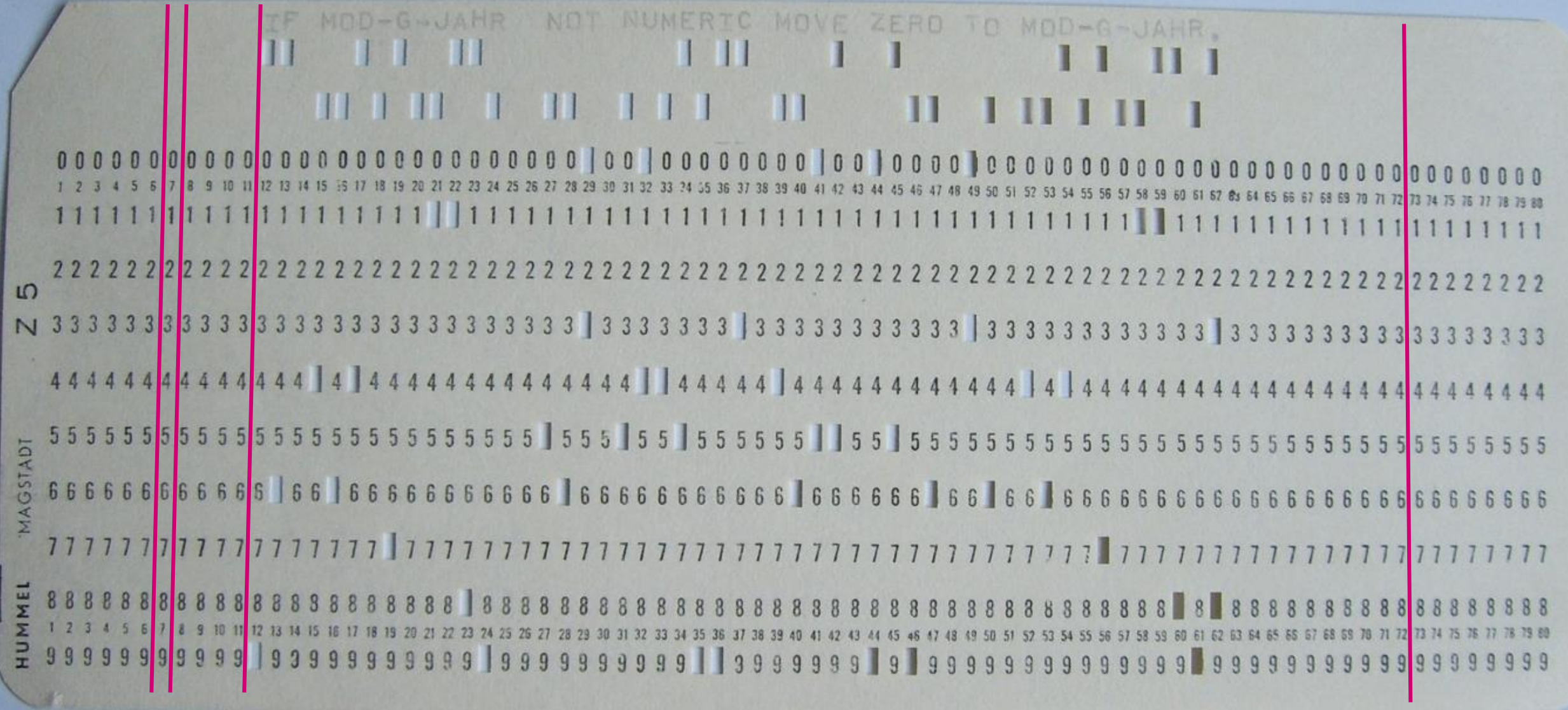

Rainer Gerhards, CC-BY-SA, 2006, **21** and 221 **121** and 21 [https://commons.wikimedia.org/wiki/File:Punch](https://commons.wikimedia.org/wiki/File:Punch-card-cobol.jpg) -card -cobol.jpg

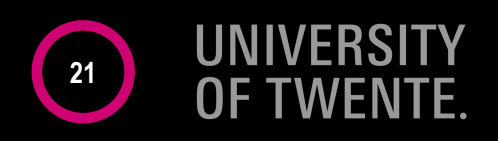

### **LINE CONTINUATIONS IN HLASM**

- LCLC & KAF
- LCLA &COS
- LCLA &TZT
- MOVE  $\&T, \&F$  $\&N1$ 
	- $AIF$  (T'&T NE T'&F). END
- SETC 'fHUx'.(3)'X'.'th8LFqnqiexQvPD12RwUA'.'7PVUPZABNmQwOCk r'\*  $\& KAF$  $(9, 13)$
- SETA 872+354/469  $\&\,TZ\,T$ 
	- $AIF$   $(T'$ & $T$   $NE$   $'F'$ ). END
- $\&COS$ SETA &TZT
- $&N2$ ST 2, SAVEAREA

- LCLB &EOT
- $ST$  2,  $\&T$
- L 2, SAVEAREA

ANOP

 $. END$ **MEND** 

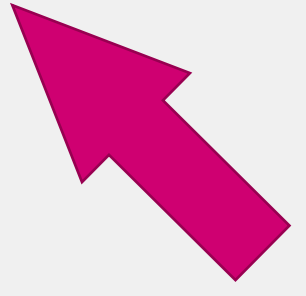

 $L$  2,  $\&F$ 

## LINE CONTINUATIONS IN COBOL

#### $. + . *$  $\ldots$  5. . . . . +. . . . 6. . . . +. . . . 7. . . *000001*  ${\color{blue}\texttt{''A}AA} {\color{blue}AA} {\color{blue}AA} {\color{blue}A} {\color{blue}A} {\color{blue}A} {\color{blue}A} {\color{blue}A} {\color{blue}A} {\color{blue}A} {\color{blue}A} {\color{blue}A} {\color{blue}A} {\color{blue}A} {\color{blue}A} {\color{blue}B} {\color{blue}B} {\color{blue}B} {\color{blue}B} {\color{blue}B} {\color{blue}B} {\color{blue}B} {\color{blue}B} {\color{blue}B} {\color{blue}C} {\color{blue}C} {\color{blue}C} {\color{blue}C} {\color{blue}C} {\color{blue}C} {\color{blue$ "LLLLLLLLLLMMMMMMMMM" 000003 "GGGGGGGGGG" 000005  ${\color{red} "AA} {\color{blue} AA} {\color{blue} A} {\color{blue} A} {\color{blue} A} {\color{blue} A} {\color{blue} A} {\color{blue} A} {\color{blue} A} {\color{blue} A} {\color{blue} A} {\color{blue} B} {\color{blue} B} {\color{blue} B} {\color{blue} B} {\color{blue} B} {\color{blue} B} {\color{blue} B} {\color{blue} B} {\color{blue} B} {\color{blue} C} {\color{blue} C} {\color{blue} C} {\color{blue} C} {\color{blue} C} {\color{blue} C} {\color{blue} C} {\color{blue} C} {\color{blue} C} {\color{blue} C} {\color{blue} D} {\color$

- "LLLLLLLLLLMMMMMMMMM"
- 000010
	- —
	- " LLLLLLLLLLMMMMMMMMM "

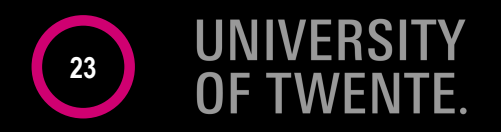

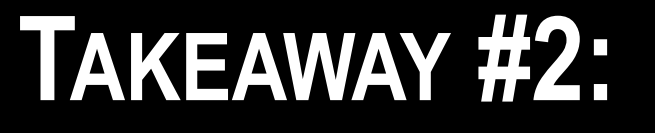

- Parsing is "solved"
- . Indentation is solved ad hoc
- There is no line continuation calculus

 $\cdot$  Example @ GPCE 2017  $\Rightarrow$ 

#### Parser Generation by Example for Legacy Pattern Languages

Vadim Zaytsey Raincode Labs Brussels, Belgium vadim@grammarware.net

 $\operatorname{Most}$  modern software languages enjoy relatively free and relaxed concrete syntax, with significant flexibility of formatting of the program/model/sheet text. Yet, in the dark legacy corners of software engineering there are still languages with a strict fixed column-based structure-the compromises of times long gone, attempting to combine some human tradability with some ease of machine processing. In this paper, we consider an industrial case study for retirement of property domain-specific language, completed under extreme circumstances: absolute lack of documentation, varying line structure, hierarchical blocks within one file, scalability demands for millions of lines of code, performance demands for manipulating tens of thousands multi-megabyte files, etc. However, the regularity of the language allowed to infer its structure from the available examples, automatically, and produce highly efficient parsers for it.

Abstract

 $CCS\ Concepts\ \cdot \ Software$  and its engineering  $\longrightarrow$  Programming by example: Translator writing systems and compiler generators; Parsers: • Theory of computation > Grammars and context-free languages, Pattern matching;  $\emph{\textbf{Keywords}}$   $\emph{parse}$  generation, engineering by example, pat-

tern languages, legacy software, grammar inference, lan-

#### **ACM Reference Format:**

Vadim Zaytsev. 2017. Parser Generation by Example for Legacy Pattern Languages. In Proceedings of 16th ACM SIGPLAN International Conference on Generative Programming: Concepts and Experiences (GPCE'17). ACM, New York, NY, USA, 7 pages. https:

GPCE'17, October 23-24, 2017, Vancouver, Canada  $\odot$  2017 Copyright held by the owner/author(s). Publication rights licensed This is the author's version of the work. It is posted here for your personal the Role for redistribution. The definitive Version of Record was published a Proceedings of 16th ACM SIGPLAN International Conference on Generative In expression of the contract of the season of the contract of the contract of the Programming: Concepts and Experiences (GPCE 17), https://doi.org/10.1145/

#### 1 Problem

When working in legacy analysis and renovation industry, We come across bizarre file formats with alarming regularity. It is a world where language identification cannot rely on file extensions and may require anything up to and including machine learning [20], and where dealing with a priori unknown formats has been elevated from an idle thought experiment to a routinely used job interview question  $\left[\!\frac{3}{36}\right]$ In this paper, we will share a success story of handling one of such file formats, with the pattern language technology

Raincode Labs is an independent company providing bespoke compiler services. One of our clients in the banking sector, which, being NDA-bound, we will have to call 21, owns a multi-million line codebase, developed over decades of company growth and containing most of its business rules and IT assets. Besides COBOL and PL/I which we have learnt to handle with ease, grace and experience, the codebase con- $\tanh$  almost 70k modules in a fourth-generation language we will call <sup>8</sup>. Even though <sup>8</sup> has over 100 developers actively creating new software in that language on a daily basis, it has been classified as a liability for the future and scheduled for retirement in its current incarnation. We are now in the process of writing a full-fledged compiler for <sup>8</sup> targeting the .NET Framework. When the project is completed, it will allow **2** to deploy their products on commonplace hardware or modern platforms such as Azure, to write hand-tweaked components in modern programming languages such as  $\mathbb{C}^{\sharp}$ and, most importantly, to hire young professionals otherwise frightened off by the prospect of learning an obscure dying language as the first job requirement. The documentation of  $\mathfrak B$  is partly non-existent, partly

outdated and ultimately protected legally by an explicit disclaimer that only paying customers of  $\mathfrak{B}$ 's current rights owner are allowed to read it. The source artefacts come in the form of five different serialisation languages that  $\mathfrak{B}'s$ infrastructure exports them in. These five notations are not synchronised: only one looks like a programming language, one more is more of a markup language, another one is syntactically and conceptually close to JSON, another one to LISP, and finally there is one notation with position-based strings (think Excel in ASCII, example on Figure 1). We will call the latter notation C. All five are important for the healthy functioning of the system, since they define data and

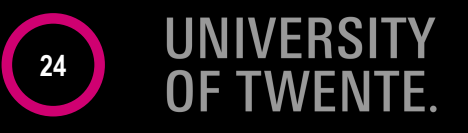

# Language features to be afraid of:

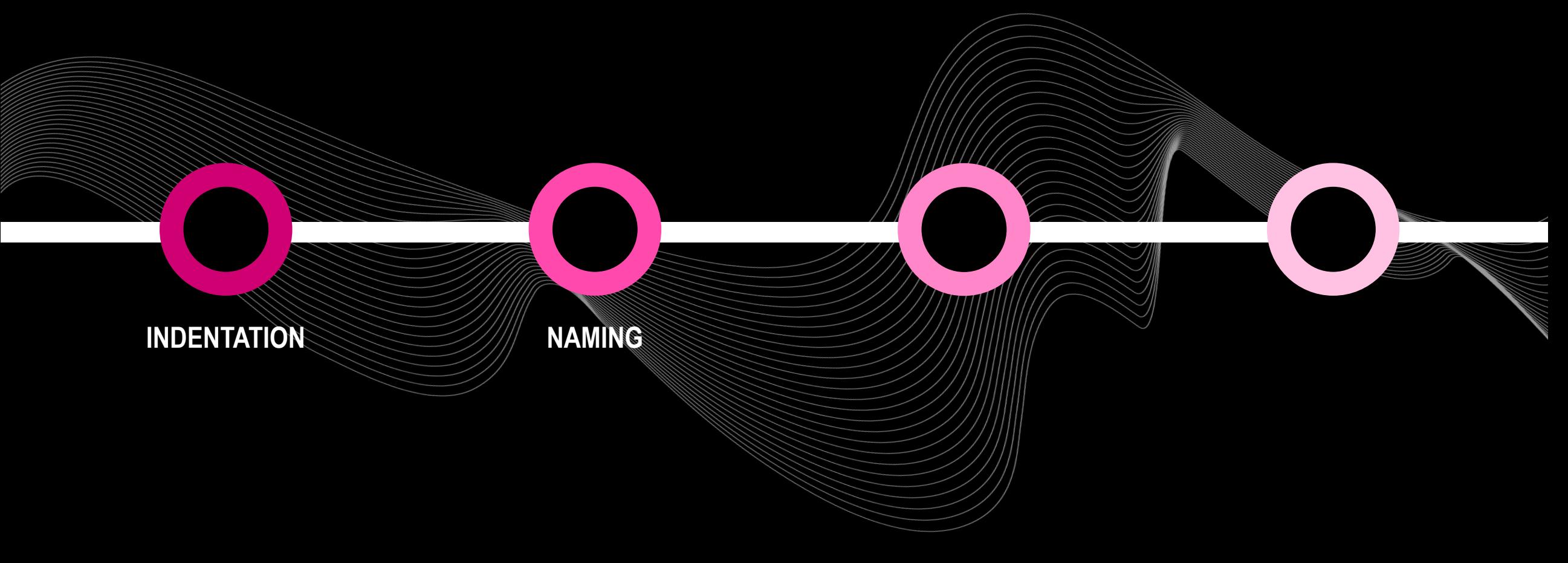

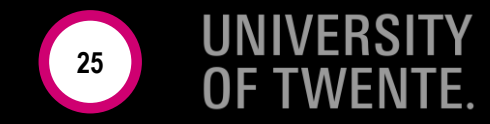

### **TYPED NAMES — IMPLICIT TYPING IN FORTRAN**

IMPLICIT REAL (A-Z) IMPLICIT INTEGER (I-N) ADJUSTMENT = 1.0E5  $NAME = 42$ 

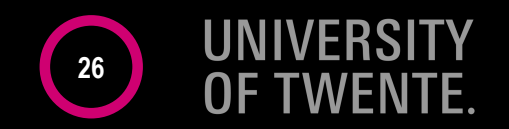

### **DEFAULT NAME-BASED VALUES & DROP IN REXX**

 $hole.$  = "empty"  $hole.9 = "full"$  $hole.rat = "full"$ rat = "cheese" **drop** hole.rat **say** hole.1 hole.mouse hole.9 hole.rat empty empty full HOLE.cheese

**27**

### **NAMES ARE NOT UNIQUE IN APPBUILDER**

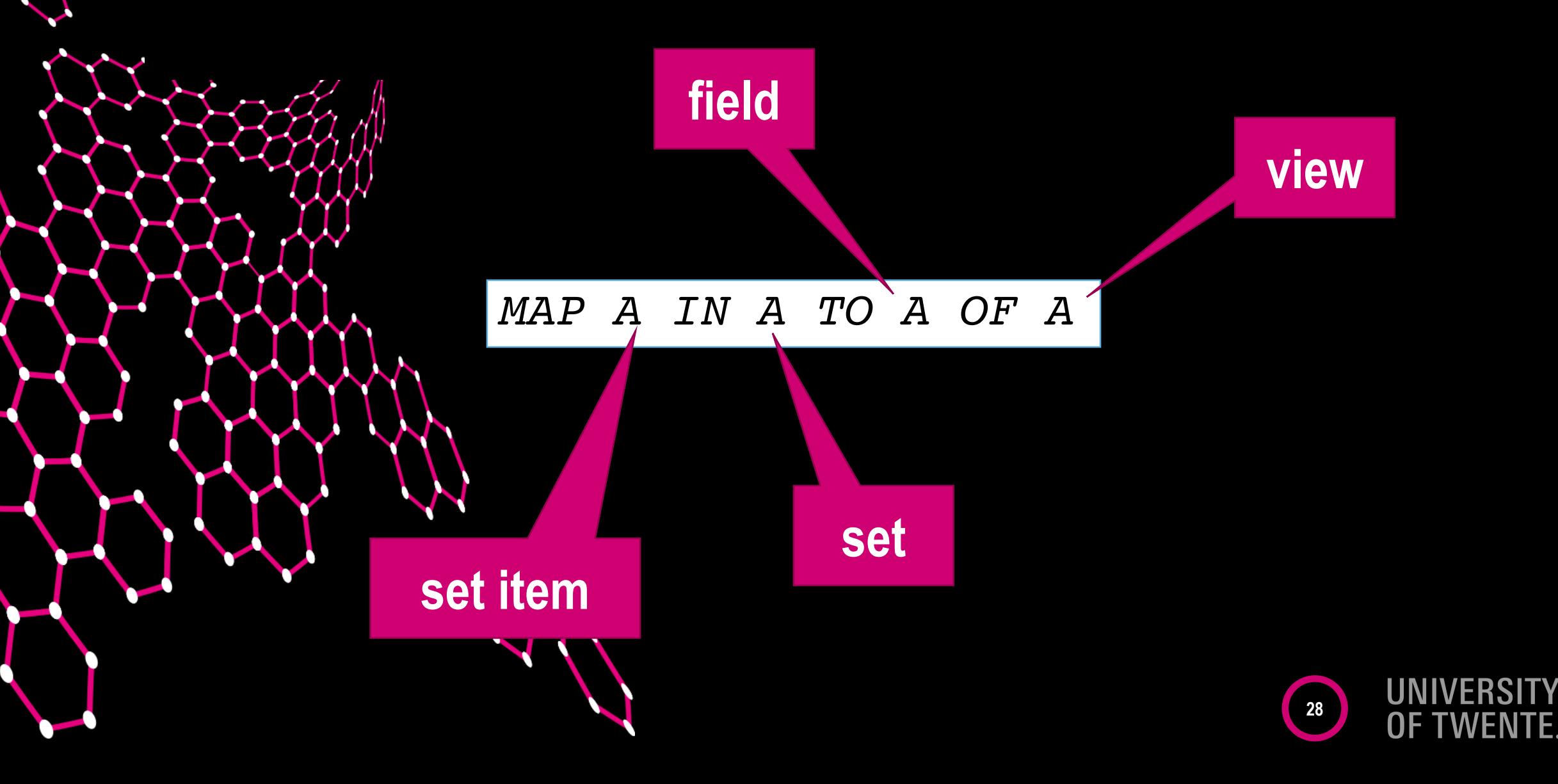

### KEYWORDS AND NOT RESERVED - PL/I

 $IF$  $THEN = ELSE$ THEN ELSE = IF  $ELSE$   $IF = THEN$  $END;$ 

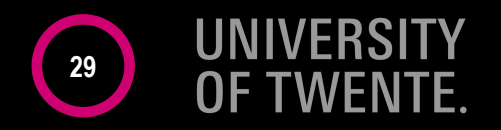

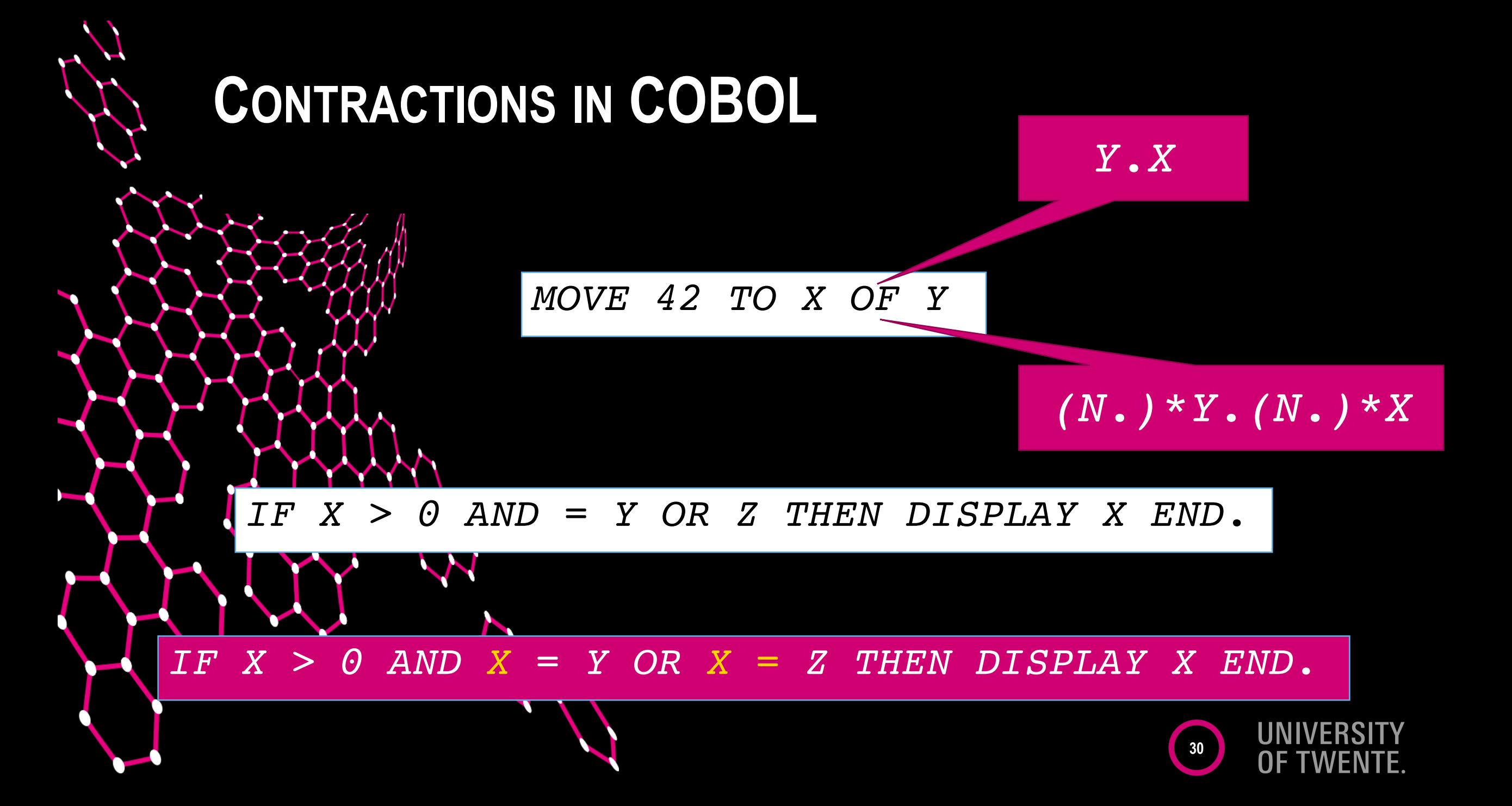

# Language features to be afraid of:

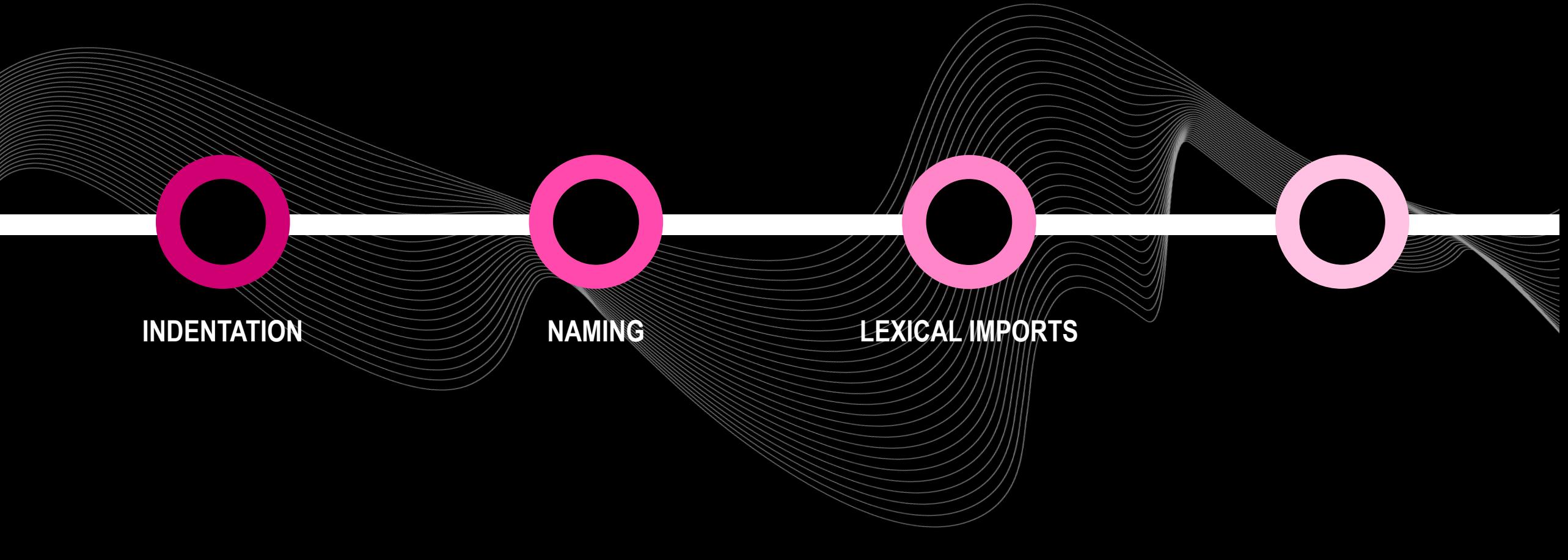

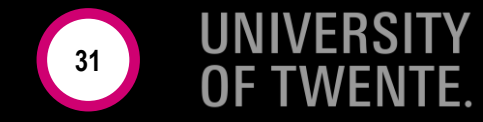

### **IMPORTS IN HASKELL**

import Data.Maybe import qualifying Data.Maybe import Data.Maybe hiding maybeToList

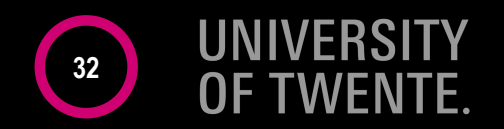

### **IMPORTS IN PYTHON**

import os.path import lxml.etree as ET from library import \*

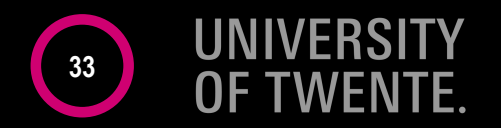

### **IMPORTS IN COBOL**

COPY PRIMLLI

 $REPLACING$  ==  $STD-FSSHH-I$  ==  $BY$  ==  $STD-FSSHH-INIT$  ==. COPY PRIMLLI

 $REPLACING$  ==  $STD-FSSHH-I$  ==  $BY$  ==  $STD-FSSHH-CHKPT$  ==. COPY PRIMLLI

 $REPLACING$  ==  $STD-FSSHH-I$  ==  $BY$  ==  $STD-FSSHH-END$  ==. COPY PRIMLLI

 $REPLACING$  ==  $STD-FSSHH-I$  ==  $BY$  ==  $STD-FSSHH-ROLLBACK$  ==. COPY PRIMLLI

 $REPLACING$  ==  $STD-FSSHH-I$  ==  $BY$  ==  $STD-FSSHH-COMMIT$  ==.

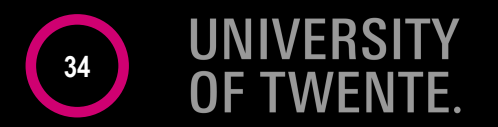

# Language features to be afraid of:

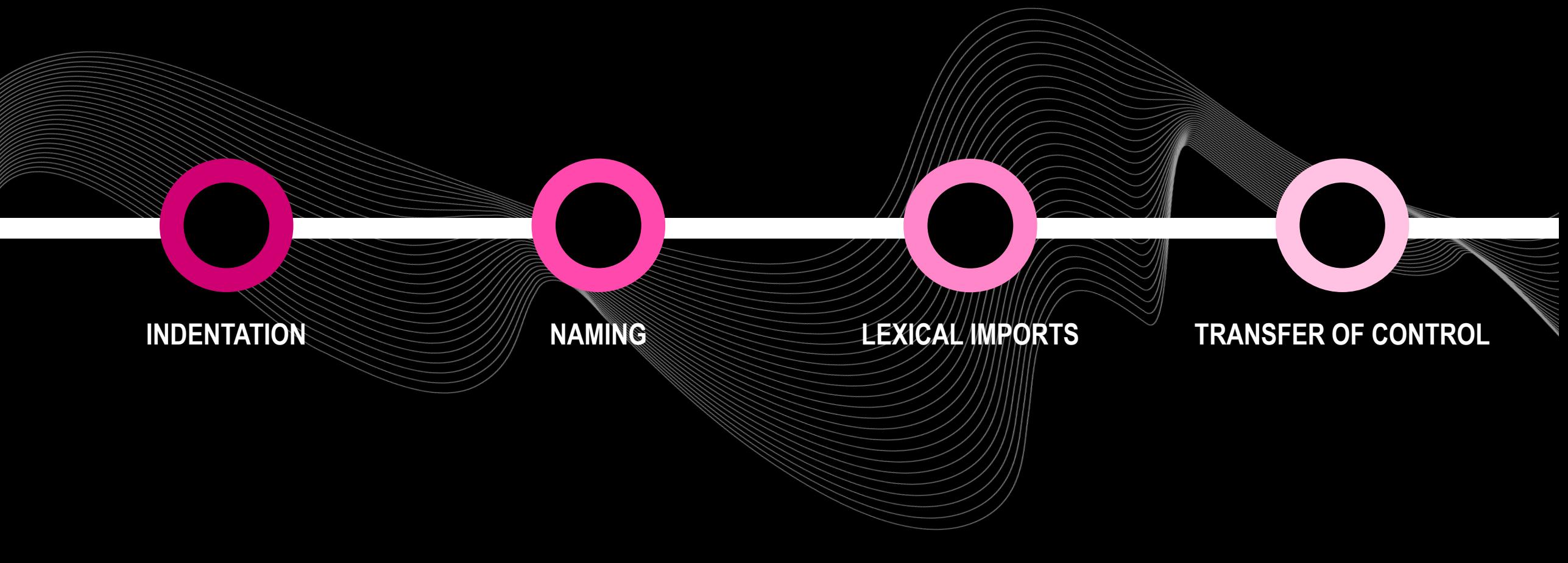

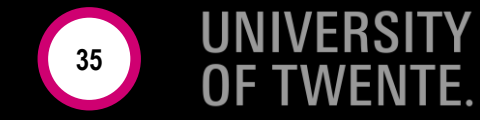

### **GO TO CONSIDERED HARMFUL? TRY ALTER!**

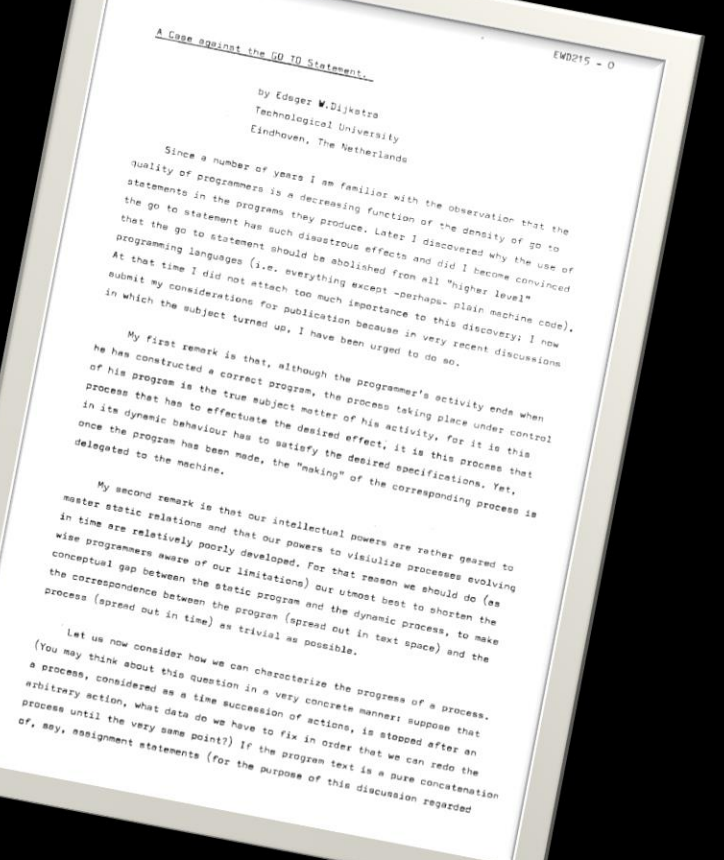

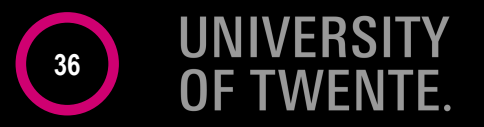

### **GO TO CONSIDERED HARMFUL? TRY ALTER!**

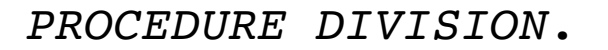

EXIT-ON-ERROR.

. . .

GO TO EXIT-UPDATE-RECORD. EXIT-UPDATE-RECORD.

 $\bullet$  Computed versions of  $\bullet$  Forms of  $\bullet$  Forms of  $\bullet$  Forms of  $\bullet$  Forms of  $\bullet$ 

. . .

EXIT-ROLLBACK-RECORD.

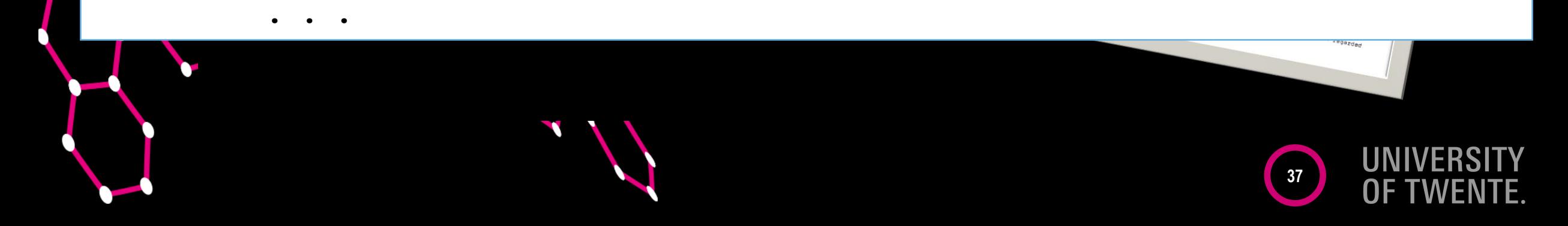

### **GO TO CONSIDERED HARMFUL? TRY ALTER!**

**38**

PROCEDURE DIVISION.

ALTER EXIT-ON-ERROR TO EXIT-ROLLBACK-RECORD.

EXIT-ON-ERROR.

GO TO EXIT-ROLLBACK-RECORD.

EXIT-UPDATE-RECORD.

. . .

. . .

EXIT-ROLLBACK-RECORD.

### **WANT MORE?**

- Semi-structured transfer of control
	- GO TO + ALTER (COBOL)
	- GO TO (…), X (FORTRAN)
	- EX (HLASM)
- Structured transfer of control
	- NEXT SENTENCE (COBOL)
	- PERFORM THRU (COBOL)
	- DO (AppBuilder)
	- SIGNAL (REXX)

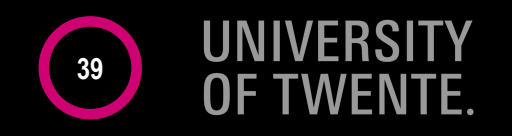

### **TAKEAWAY #3:**

- Read the documentation carefully!
- Expect the unexpected
	- and still be surprised
- More new challenges = good!
- Example @ PX/17.2 ⇒

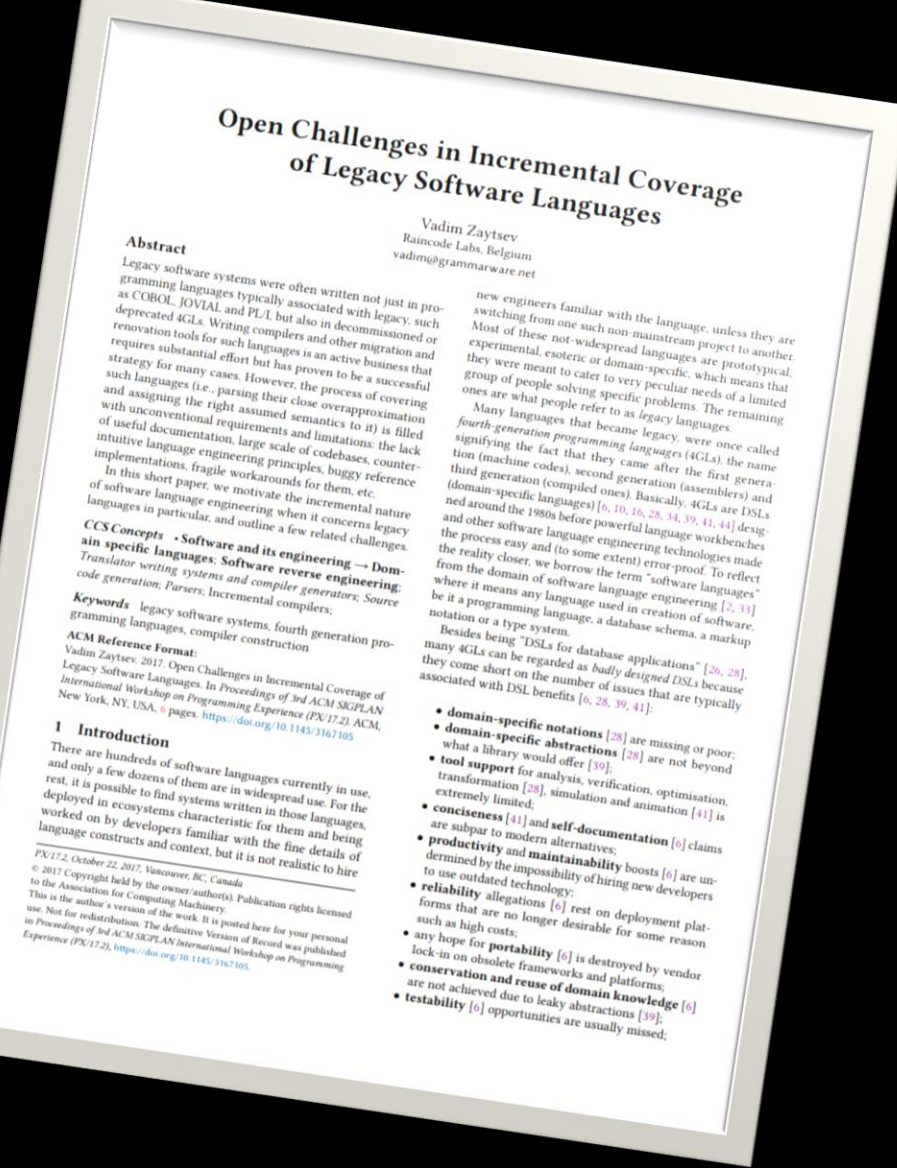

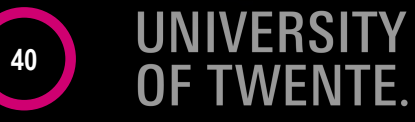

### **CONCLUSION**

- $\cdot$  Your life is run by COBOL
	- banking, booking, ordering, …
	- BabyCobol is a WIP
		- <http://slebok.github.io/baby>
	- Mainframe languages are great
		- hide many challenges
	- Follow [@grammarware](http://grammarware.net/)!

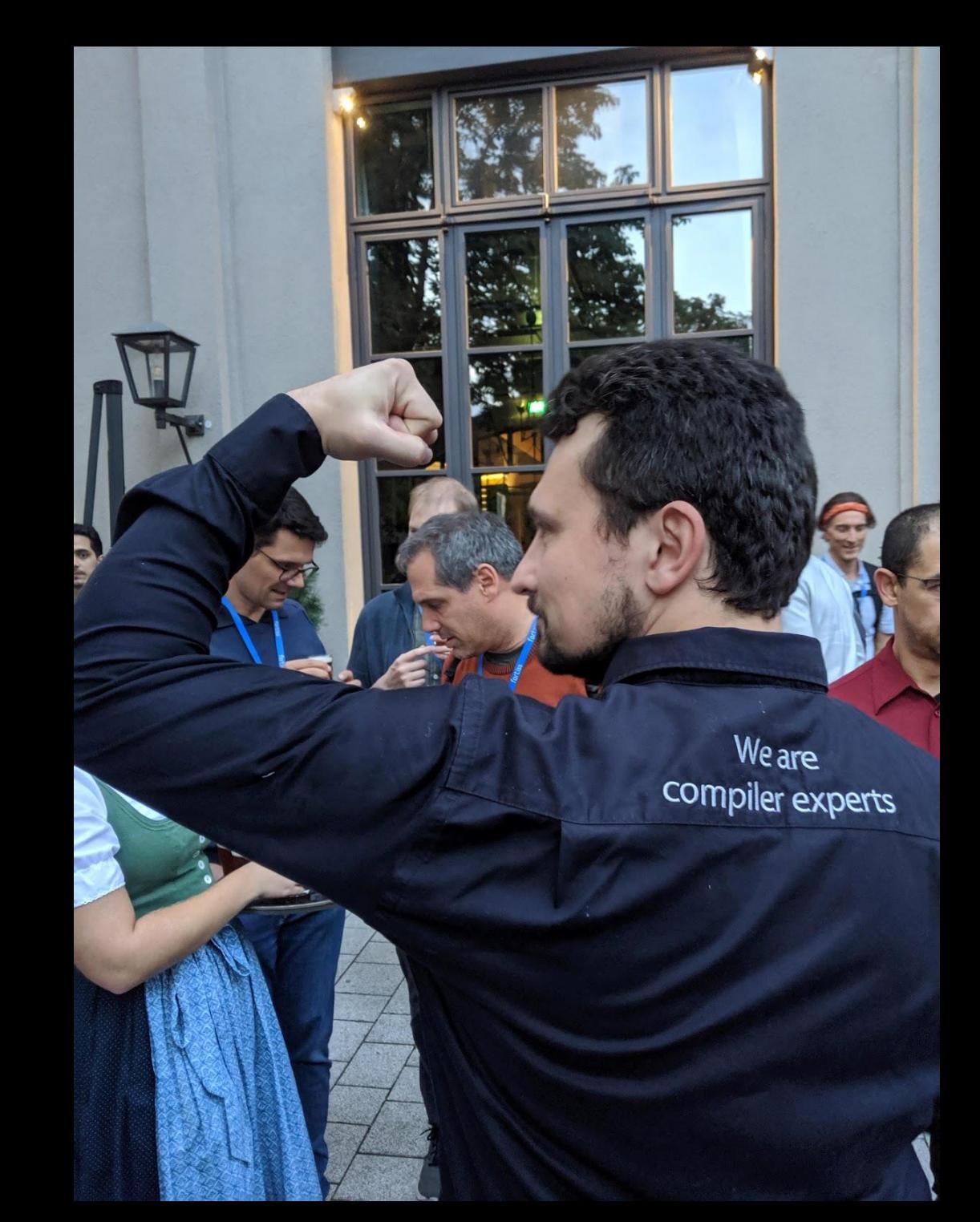